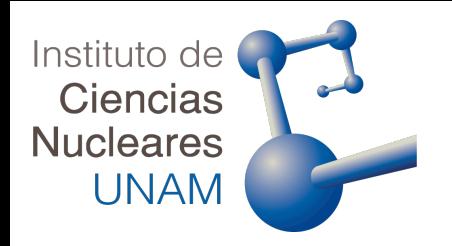

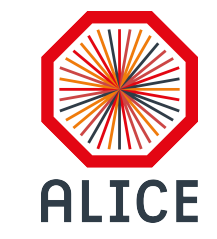

# Analysis Update:  $p_{\rm T}$  spectra as a function of  $R_{\rm T}$  for pp collisions at  $\sqrt{s}=5.02 \ {\rm TeV}$   $\|$

**Tutor: Dr. Antonio Ortiz Velásquez**

Luz Elena Tiscareño Montoya Paola Vargas Torres **Tuesday, November 16**<sup>th</sup> 2021

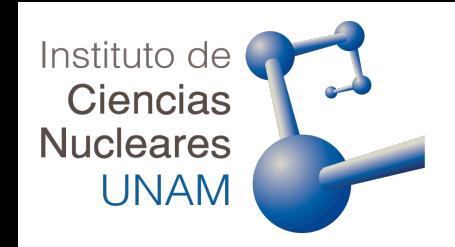

# 1D Unfolding of distributions  $N_{\rm ch}^{\rm TS}$

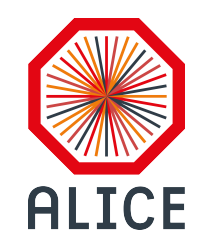

 $N_{\rm ch, true}^{\rm TS}$ : True multiplicity in the Transverse region.

 $P(N_{\rm acc}^{\rm TS}\vert N_{\rm ch, true}^{\rm TS})$ : Multiplicity response matrix.

the Transverse region.

 $N^{\rm TS}_{\rm acc}$ : Multiplicity distribution of measured events in

! "!",\$%&'  $($ multiplicity of charged particles from the development of experimental<br>distributions Purpose: To obtain a better estimate of the true distribution of the distributions.

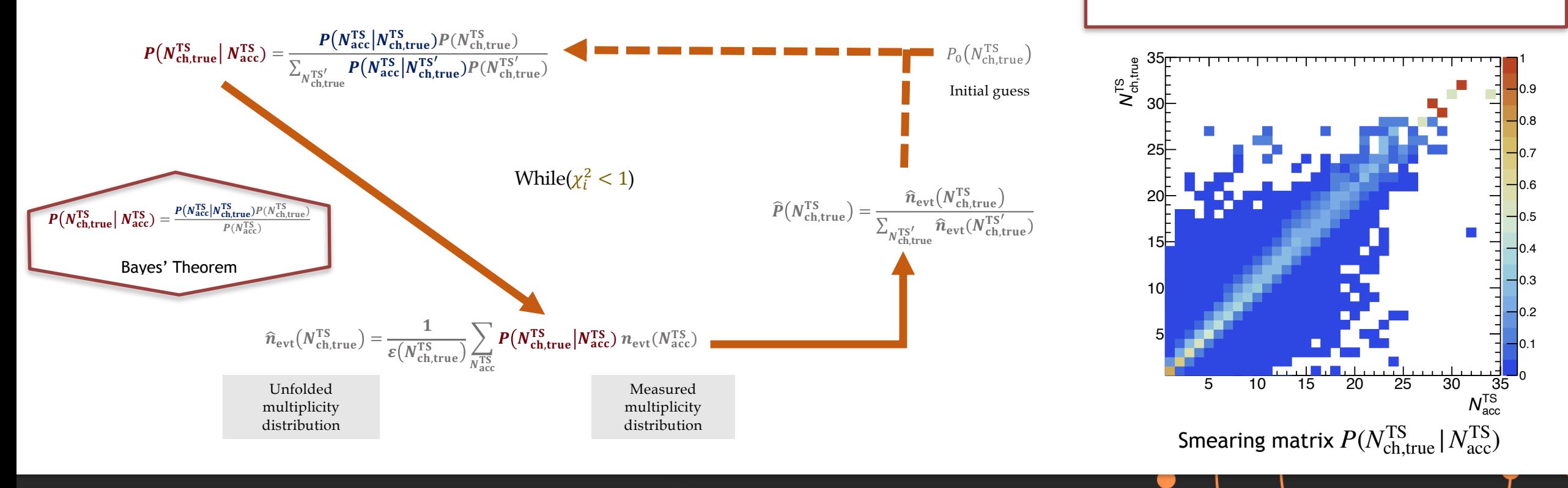

Luz Tiscareño & Paola Vargas **Instituto de Ciencias Nucleares, UNAM** 

 $p_{\rm T}$  spectra as a function of  $R_{\rm T}$  for pp collisions at  $\sqrt{s} = 5.02 \text{ TeV}$ 

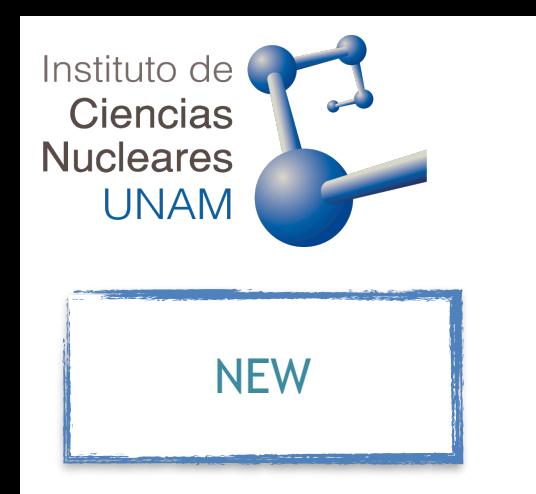

# **2D Unfolding of**  $p_T$  **spectra**

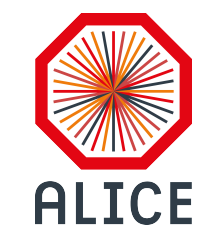

First: Apply the tracking efficiency and secondary particle contamination

Second:

Multiplicity response Multiplicity response<br>
matrix,  $P(N_{\text{acc}}^{\text{TS}} | N_{\text{ch,true}}^{\text{TS}})$  )

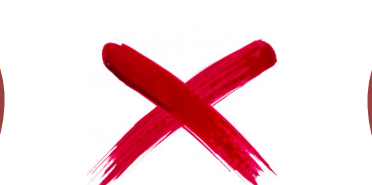

Luz Tiscareño & Paola Vargas **Instituto de Ciencias Nucleares, UNAM** 

 $p_{\rm T}$  spectra as a function of  $R_{\rm T}$  for pp collisions at  $\sqrt{s}=5.02\ {\rm TeV}^2$ 

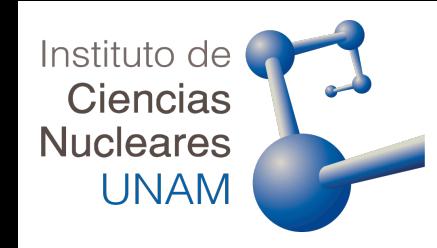

### **Steps that were followed**

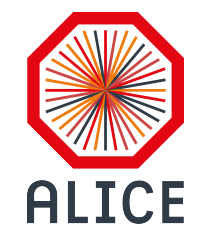

**M**Identification of histograms used with MC and data.

 TH1D \* hNchTSGen; TH1D \* hNchTSGenTest; TH1D \* hNchGen; TH1D \* hNchGenTest; TH1D \* hNchTSRec; TH1D \* hNchTSRecTest; TH2D \* hNchResponse; TH1D \* hNchRecTest; TH1D \* hPtInPrim; TH1D  $*$  hPtInPrim pion; TH1D \* hPtInPrim kaon; TH1D \* hPtInPrim\_proton; TH1D \* hPtInPrim sigmap; TH1D  $*$  hPtInPrim sigmam; TH1D  $*$  hPtInPrim omega; TH1D \* hPtInPrim xi; TH1D \* hPtInPrim rest; TH1D \* hPtOut; TH1D \* hPtOutPrim:

TH1D \* hPtOutPrim pion; TH1D \* hPtOutPrim kaon; TH1D \* hPtOutPrim proton; TH1D \* hPtOutPrim sigmap; TH1D \* hPtOutPrim sigmam; TH1D \* hPtOutPrim omega; TH1D \* hPtOutPrim xi; TH1D \* hPtOutPrim rest; TH1D \* hPtOutSec; TH1D \* hCounter; TH2D \* hPtVsUEGenTest[3]; TH2D \* hPtVsUERecTest[3]; TH2D \* hPtVsNchGenTest[3]; TH2D \* hPtVsNchRecTest[3]; TH1D  $*$  hPhiGen[3]; TH1D \* hPhiRec[3]; TH2F \* hptvsdcaPrim; TH2F \* hptvsdcaDecs; TH2F \* hptvsdcaMatl; TH2F \* hptvsdcaAll; **MC Data**

TH1D \* hNchData; TH1D \* hNchTSData; TH2D \* hPtVsUEData[3]; TH2D \* hPtVsNchData[3]; TH2D \* hPTVsDCAData;

# **General**

TH1F \* hPhiTotal; TH1F \* hPhiStandard; TH1F \* hPhiHybrid1;

Luz Tiscareño & Paola Vargas **Instituto de Ciencias Nucleares, UNAM** 

 $p_{\rm T}$  spectra as a function of  $R_{\rm T}$  for pp collisions at  $\sqrt{s} = 5.02 \text{ TeV}^2$ 

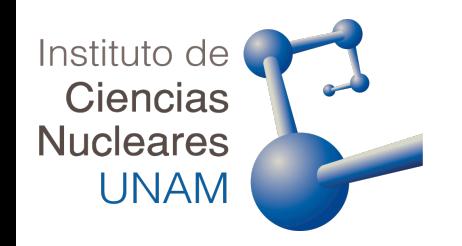

## **Steps that were followed**

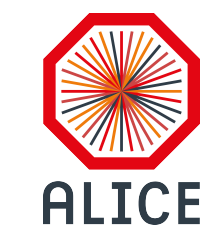

Implementation of a parameter to run with data (fUseData). **M** Correction associated with headerMC:

> AliGenEventHeader\* genHeader = headerMC->GenEventHeader();

headerMC = fMC->Header();

AliGenEventHeader\* genHeader = headerMC->GenEventHeader();

**M** Implementation of the parameter (fUseData) in the function UserExec. Run on local mode to verify each part of the analysis and also to verify the memory consumption.

Luz Tiscareño & Paola Vargas **Instituto de Ciencias Nucleares, UNAM** 

 $p_T$  spectra as a function of  $R_T$  for pp collisions at  $\sqrt{s} = 5.02 \text{ TeV}$ 

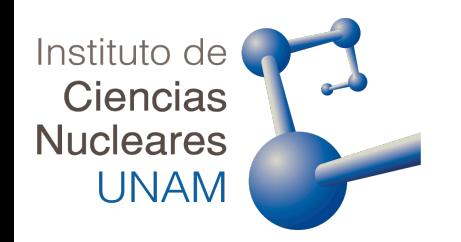

## **Next steps**

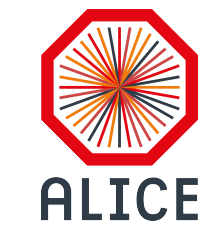

Run on GRID to observe if the rate of jobs accepted are more than the last one.

Luz Tiscareño & Paola Vargas **Instituto de Ciencias Nucleares, UNAM** 

 $p_{\rm T}$  spectra as a function of  $R_{\rm T}$  for pp collisions at  $\sqrt{s} = 5.02 \text{ TeV}$ 

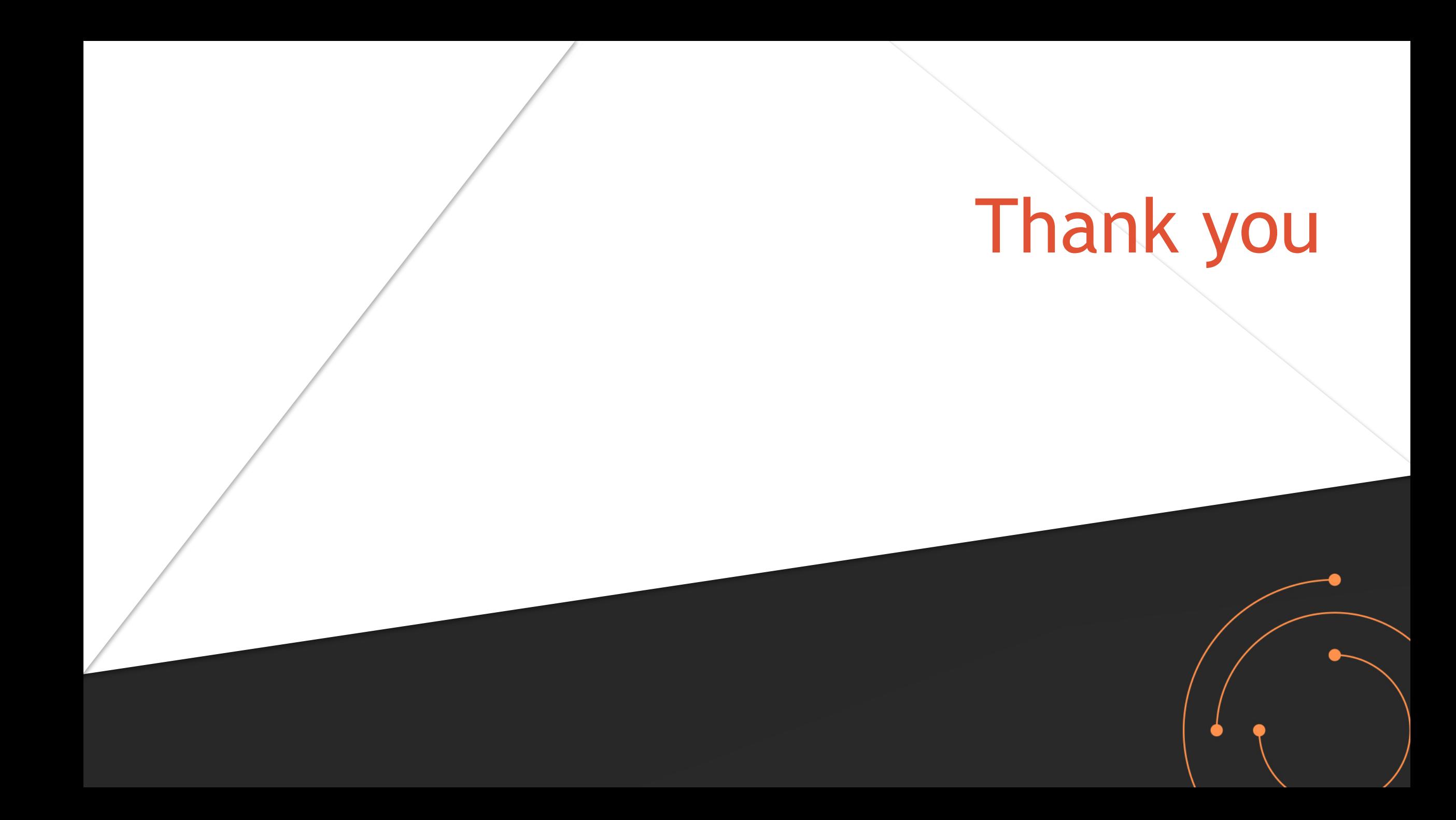